### **Log-Structured File Systems**

Anda Iamnitchi

### Basic Problem

- $\bullet$  Most file systems now have large memory caches (buffers) to hold recently-accessed blocks
- $\bullet$ Most reads are thus satisfied from the buffer cache
- $\bullet$  From the point of view of the disk, most traffic is write traffic
- $\bullet$ So to speed up disk I/O, we need to make writes go faster
- $\bullet$  But disk performance is limited ultimately by disk head movement
- With current file systems, adding a block takes several writes (to the file and to the metadata), requiring several disk seeks

### Motivation for Log-FS

- Technology:
	- – Disk is the bottleneck (1): Faster CPU, faster memory (thus cache), larger disks, but not faster disk.
- Workloads: random access to the disk (2): small reads and writes
- Existing file systems:
	- –Spread information on disk (3)
	- –Synchronous writes (4)

#### Disk is the Bottleneck (1)

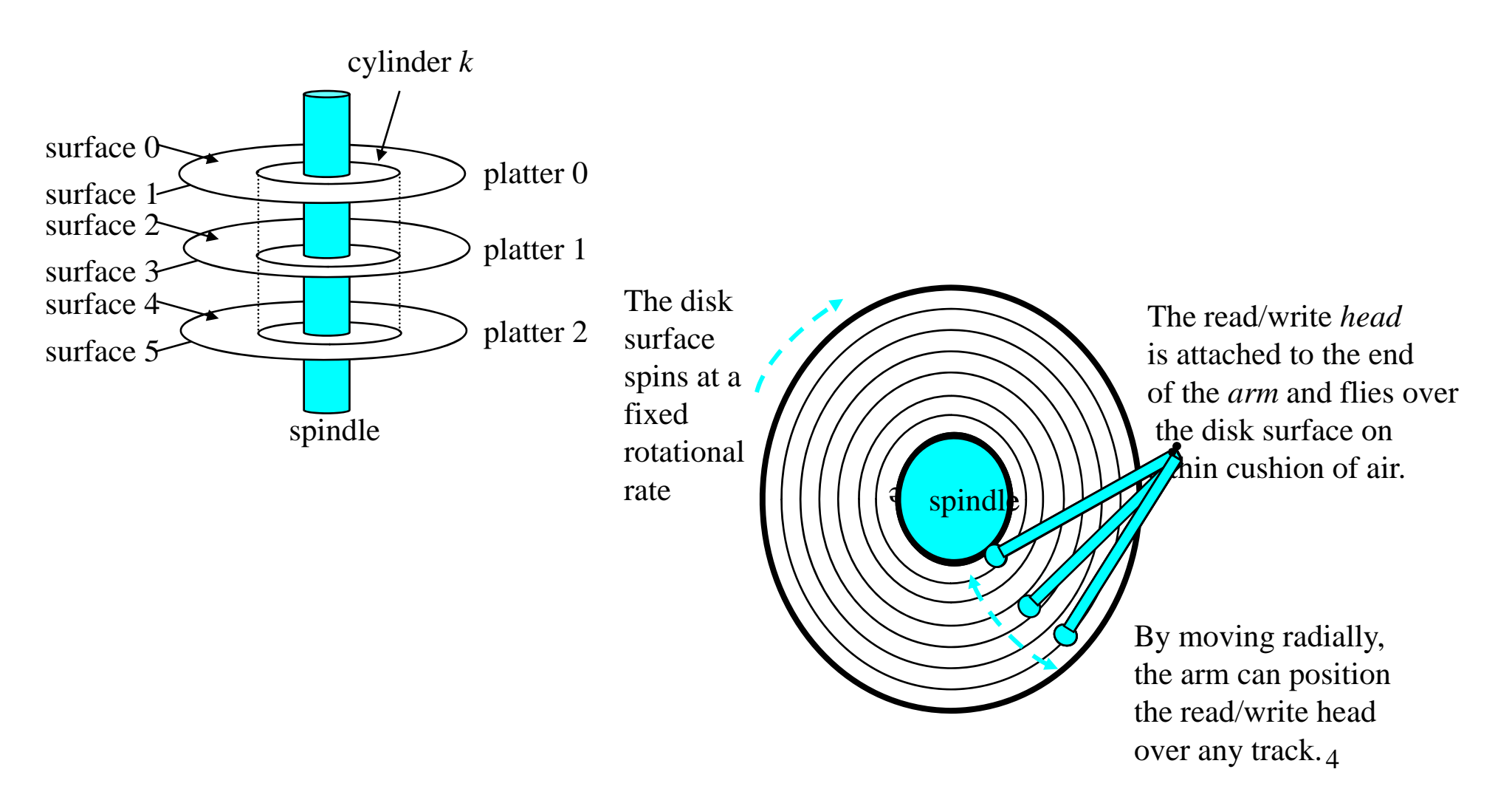

#### Small Reads and Writes (2)

• Typical office and engineering applications – Small files

### Existing File Systems (3): Spread Information on the Disk

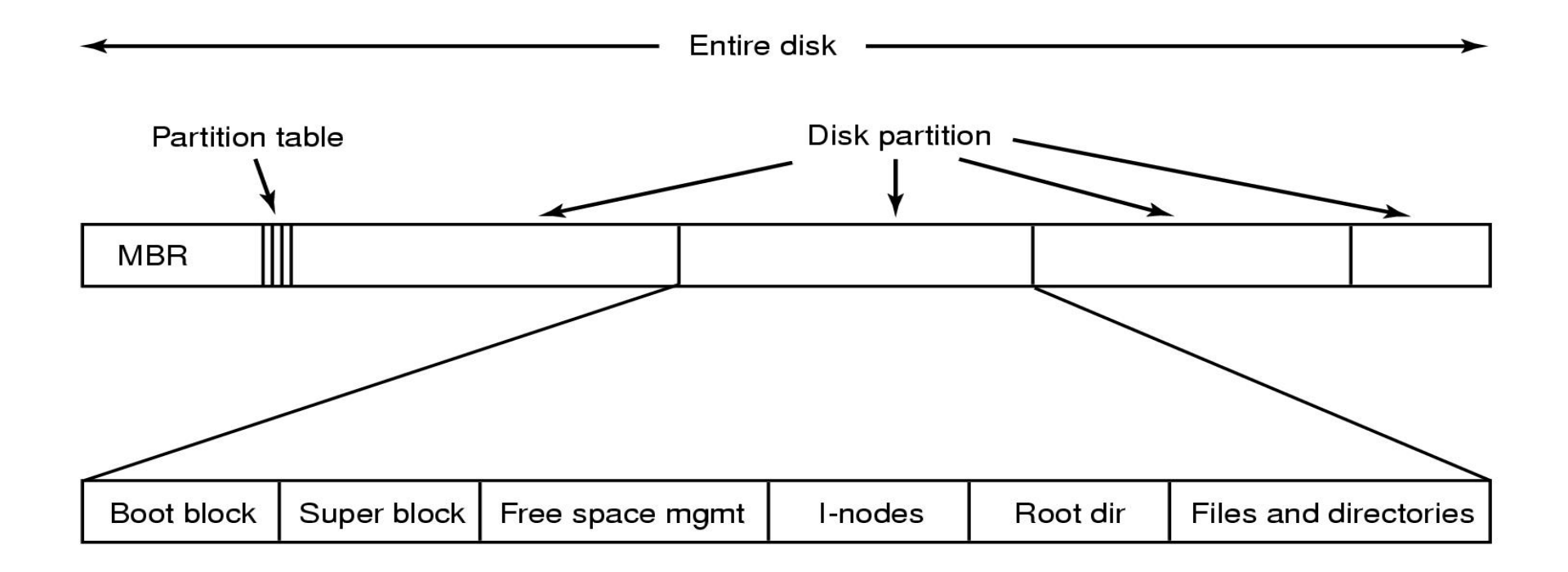

#### Looking up */usr/ast/mbox* in UNIX

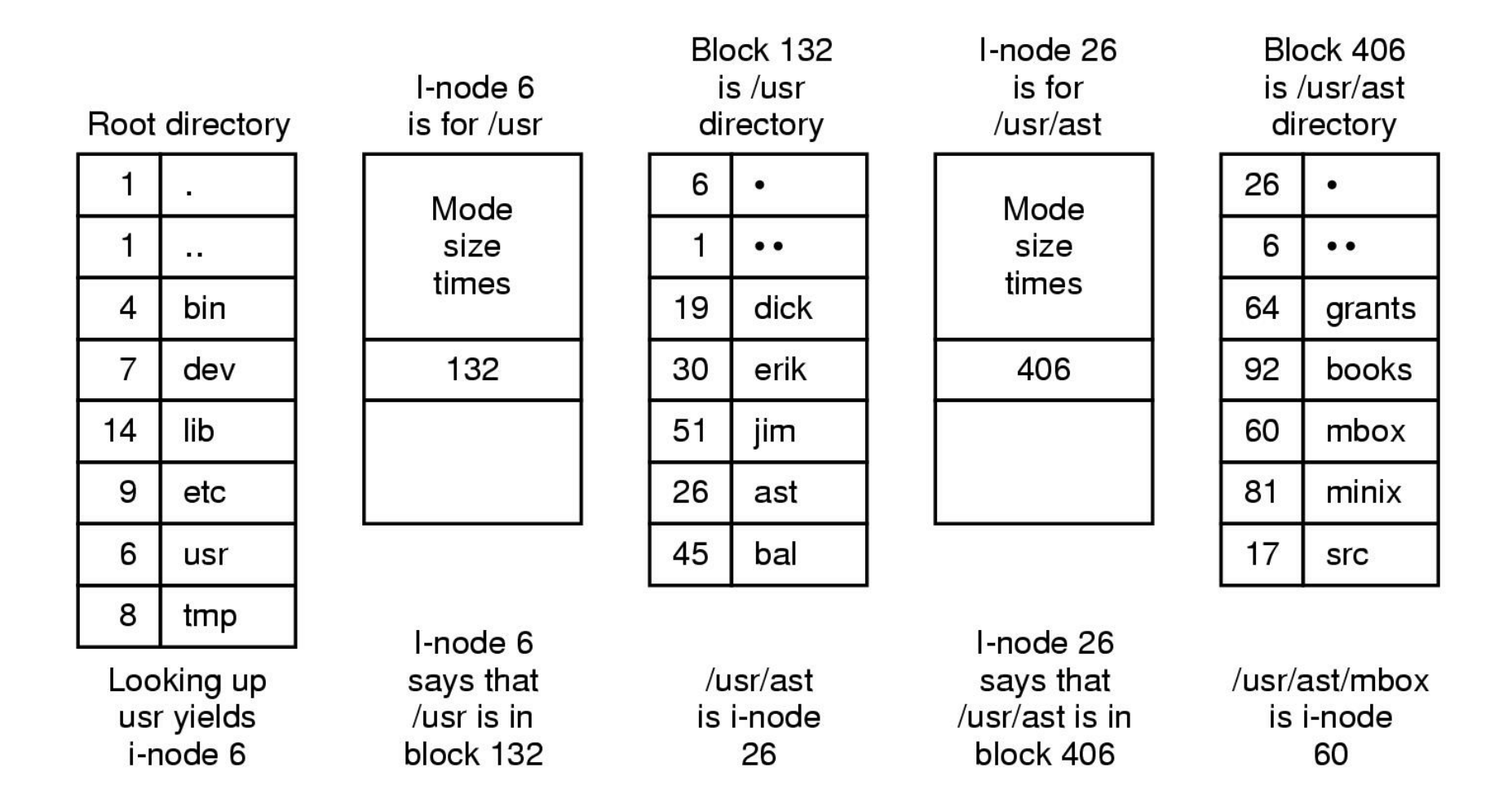

# Existing File Systems (4): Synchronous Writes

• For metadata

#### LFS: Basic Idea

- An alternative is to use the disk as a *log*
- •A log is a data structure that is written only at the head
- If the disk were managed as a log, there would be effectively no head seeks
- The "file" is always added to sequentially
- New data and metadata (inodes, directories) are accumulated in the buffer cache, then written all at once in large blocks (e.g., segments of .5M or 1M)
- This would greatly increase disk throughput
- $\mathbf{Q}$  $\bullet$  The paper: How does this really work? How do we read? What does the disk structure look like? How to recover from crash? Etc.

# **Issues (1):** Retrieving information from Logs

- $\bullet$  (since data and metadata are written together, sequentially)
	- –inode map records current location of each inode
	- –the inode map itself is divided into blocks written on the disk
	- –a fixed region on each disk keeps track of all inode map blocks
	- inode map small enough to fit into the memory

### Issues(2): Manage free space

- $\bullet$  Through a combination of threading and copying
	- fixed-size extents called segments (512 KB or 1 MB)
	- identify live data from segments
	- **copy** live data in a compacted form and **clean** the remaining segments

#### LFS Data Structures

- **inodes:** as in Unix, inodes contain physical block pointers for files
- **inode map:** a table indicating where each inode is on the disk
	- inode map blocks are written as part of the segment; a table in a fixed checkpoint region on disk points to those blocks
- **segment summary**: info on every block in a segment
- $\bullet$ **segment usage table:** info on the amount of "live" data in a block

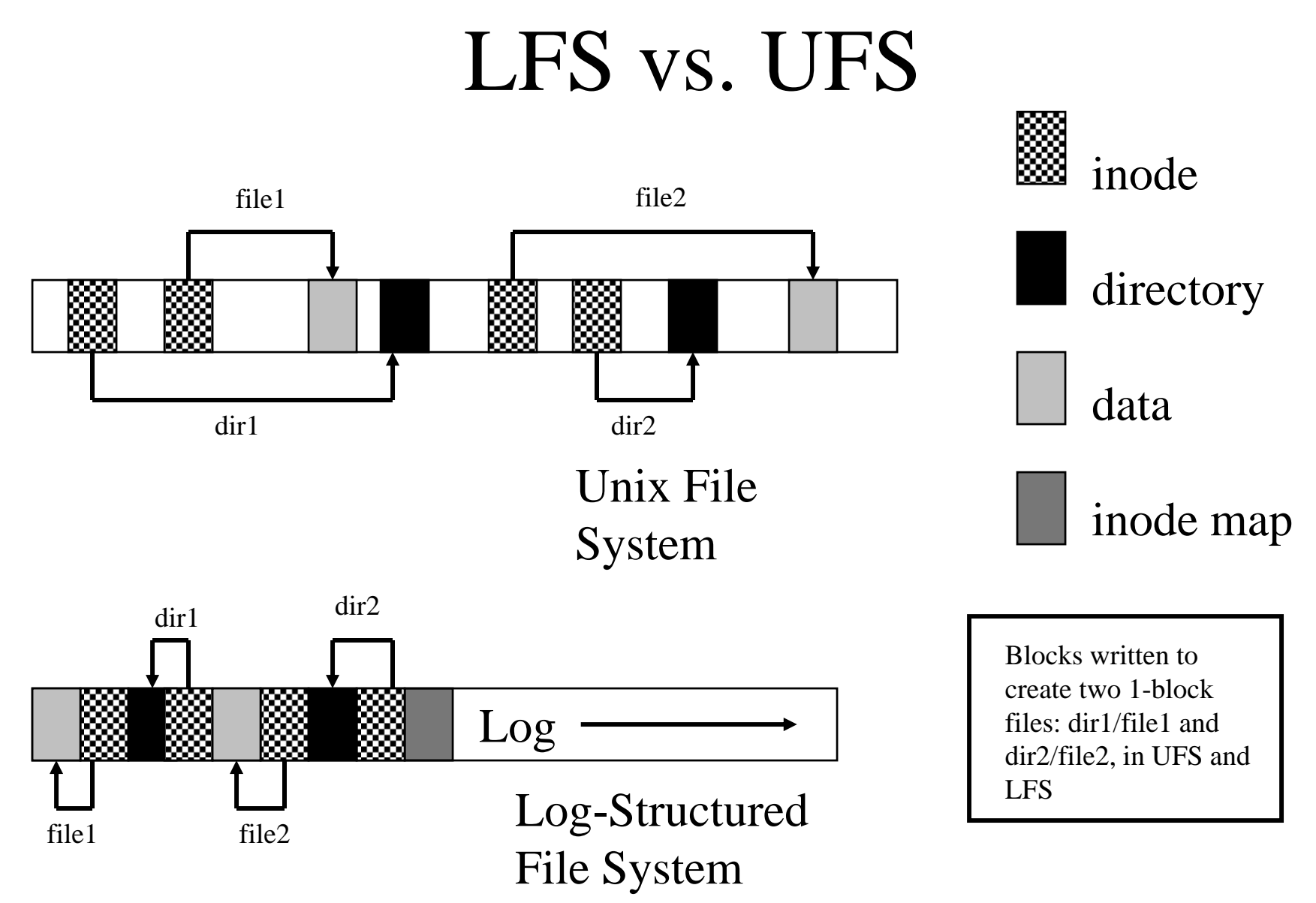

#### LFS: Read and Write

- Every write causes new blocks to be added to the current segment buffer in memory; when that segment is full, it is written to the disk
- Reads are no different than in Unix File System, once we find the inode for a file (in LFS, using the inode map, which is cached in memory)
- Over time, segments in the log become fragmented as we replace old blocks of files with new block
- Problem: in steady state, we need to have contiguous free space in which to write

# Cleaning

- The major problem for a LFS is *cleaning*, i.e., producing contiguous free space on disk
- A cleaner process "cleans" old segments, i.e., takes several non-full segments and compacts them, creating one full segment, plus free space
- The cleaner chooses segments on disk based on:
	- utilization: how much is to be gained by cleaning them
	- age: how likely is the segment to change soon anyway
- Cleaner cleans "cold" segments at 75% utilization and "hot" segments at 15% utilization (because it's worth waiting on "hot" segments for blocks to be rewritten by current activity)

# Segment Cleaning

*Segment summary block* as part of each segment: identifies each piece of information in the segment

- useful for crash recovery, as well
- • can be more than one summary block per segment (each summary block corresponds to one log write; if the segments are larger than the number of dirty blocks buffered in the file cache, and thus more than one log write fits in the segment.
- $\bullet$  specifies for each block what it is: e.g., for each file data block it specifies the file number and the block number within the file
- $\bullet$ distinguishes between live blocks and deleted or overwritten blocks

*Segment usage table*: a table records for each segment the number (count) of live bytes in the segment and the most recent modified time of any block in the segment

- $\bullet$  These values are used by the segment cleaner when choosing segments to clean.
	- $-$  If count  $== 0$ , segment can be reused without cleaning
- • Segment usage table is saved in the log, but the addresses of the blocks of the segment usage table are saved in the checkpoint region. 16

### Free Space Maintenance in Traditional FS?

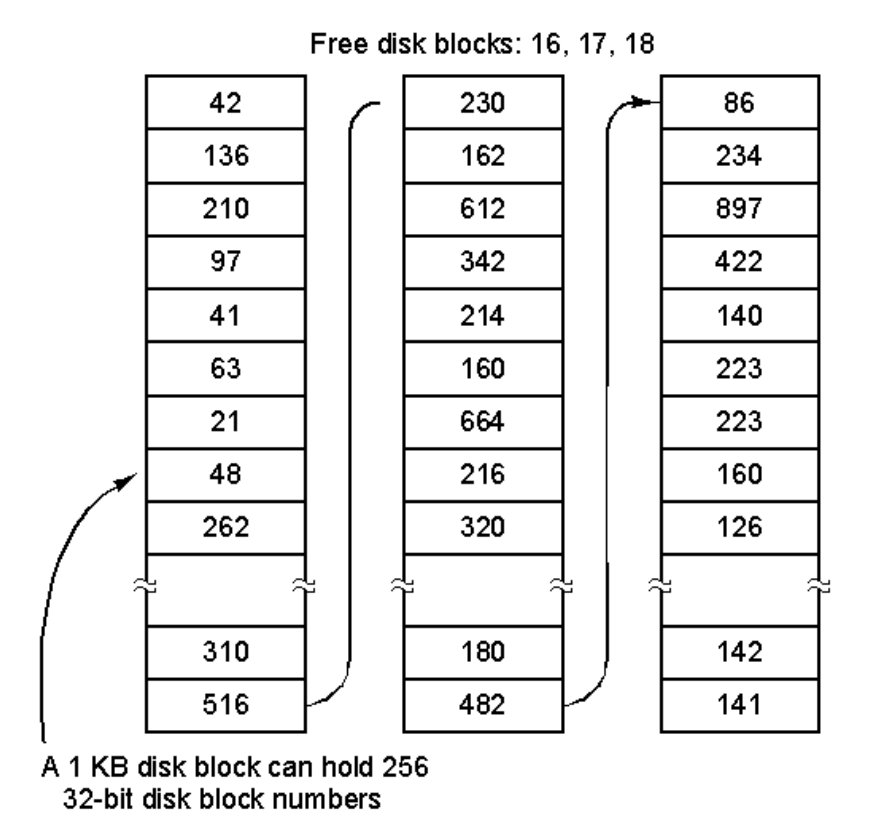

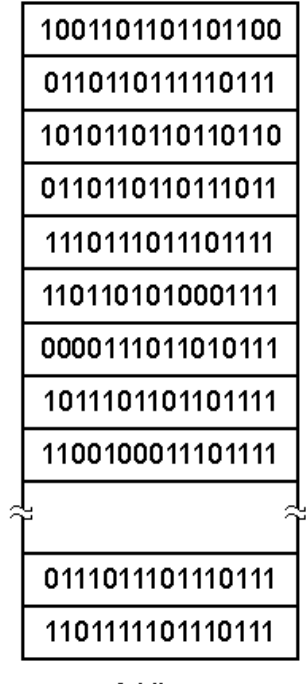

A bit map

 $(a)$ 

 $(b)$ 

# Crash Recovery (in general)

- **Consistency checking** compares data in directory structure with data blocks on disk, and tries to fix inconsistencies
	- Can be slow and sometimes fails
- Use system programs to **back up** data from disk to another storage device (magnetic tape, other magnetic disk, optical)
- $\bullet$ Recover lost file or disk by **restoring** data from backup

# Crash Recovery in Log-FS

- $\bullet$ Last few operations are always at the end of the log
- • **Checkpoint**: position in the log where all file system structures are consistent and complete
	- – To create a checkpoint:
		- Writes all information to the log
		- Writes a checkpoint region to a special fixed position on disk
- $\bullet$  **Roll-forward**:
	- – Scans through the records written in the log after the last checkpoint
	- –Uses *directory operation logs* 19

# Group Work: File System **Operations**

- 1. Open an existing file
- 2. Create a new file
- 3. Remove a file
- 4. Rename a file
- 5. Modify an existing file
- 6. Modify a directory

### LFS Summary

- Basic idea is to handle reads through caching and writes by appending large segments to a log
- Greatly increases disk performance on writes, file creates, deletes, ….
- Reads that are not handled by buffer cache are same performance as normal file system
- Requires cleaning demon to produce clean space, which takes additional cpu time